## 1 ii Computer Studies **Multiple Choice Questions (MCQs) IInd Term CLASS: II**

## **SUBJECT: Computer Studies**

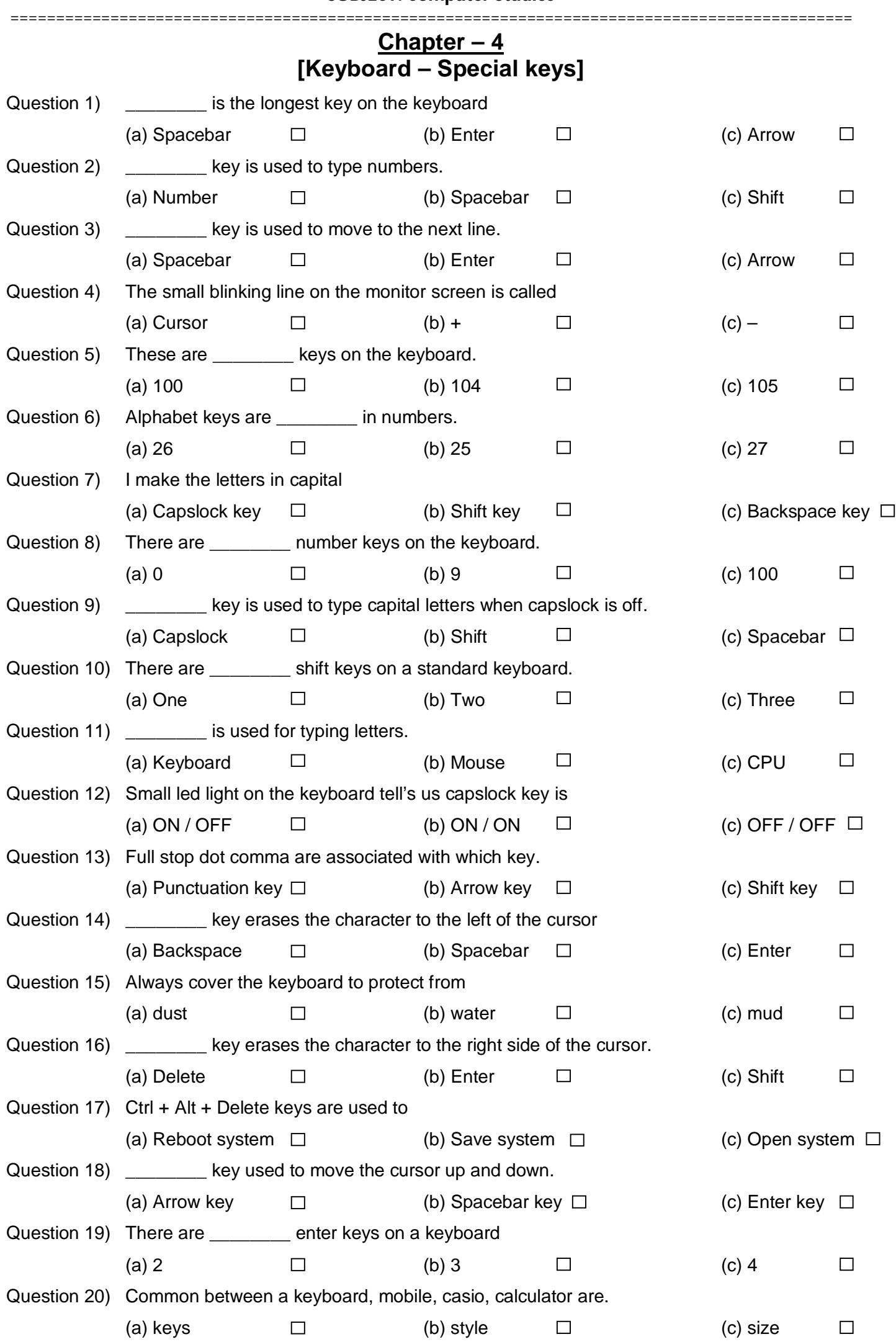

## 2 ii Computer Studies **Chapter – 5 [Mouse – An Input Device]**

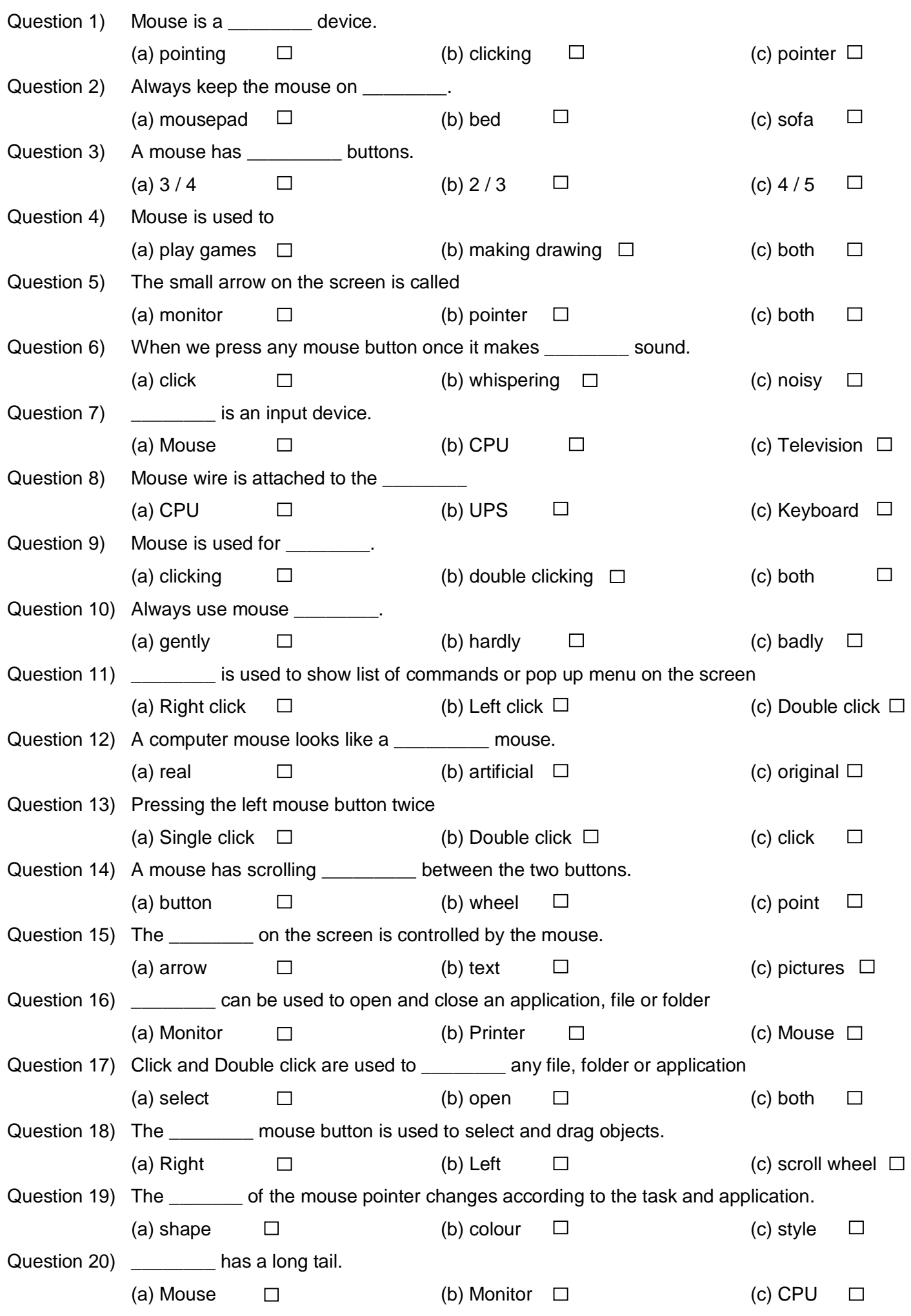